## **Modellierung von Freiformflächen in Punktwolken zur Verbesserung der Qualität in BIM**

**Freeform4BIM** - Entwicklung von Algorithmen für die Modellierung und Qualitätsanalyse von Freiformflächen in Punktwolken zur Erzeugung von BIM-konformen Modellen

- Cyrill Milkau, HTW Dresden ZAFT e.V.
- Lars Sörensen, Scan3D GmbH

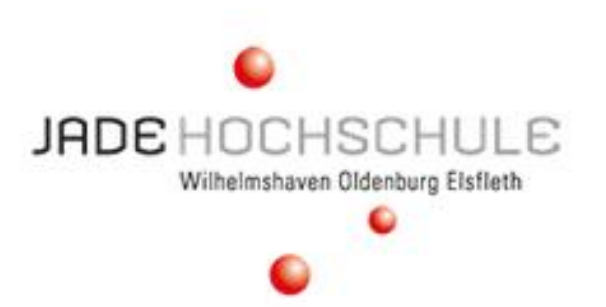

#### **Oldenburger 3D Tage 2024**

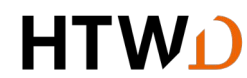

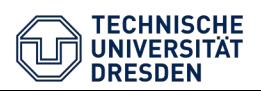

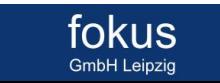

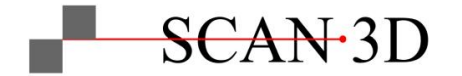

### **Modellierung von Freiformflächen in Punktwolken zur Verbesserung der Qualität in BIM**

**Freeform4BIM** - Entwicklung von Algorithmen für die Modellierung und Qualitätsanalyse von Freiformflächen in Punktwolken zur Erzeugung von BIM-konformen Modellen

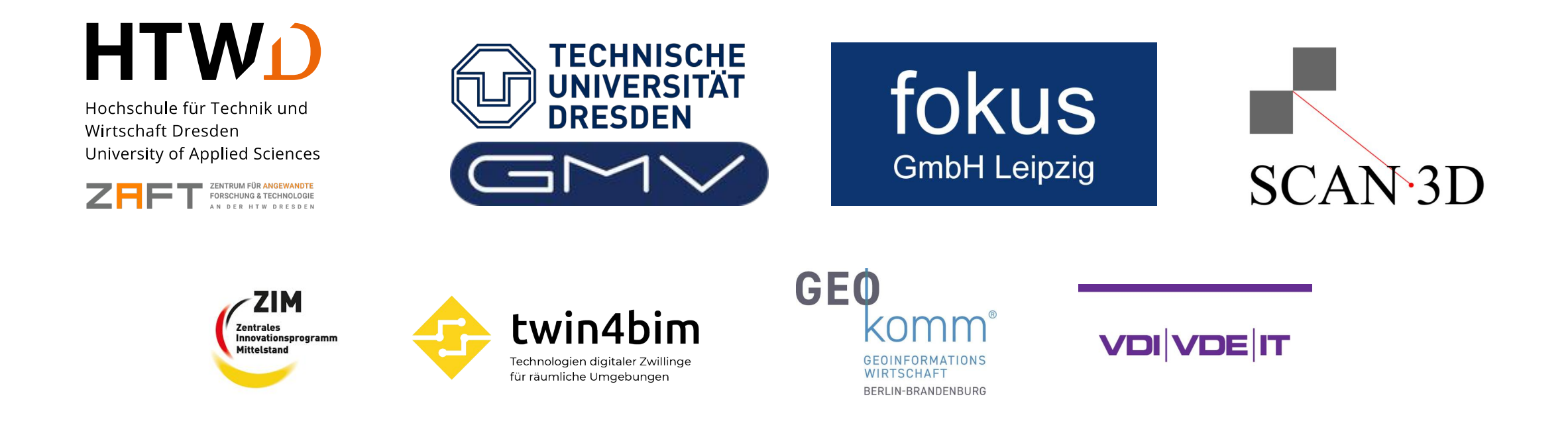

### **Organisation**

**Projektbeteiligte** 

fokus **GmbH Leipzig** 

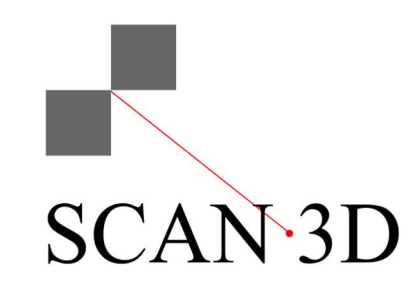

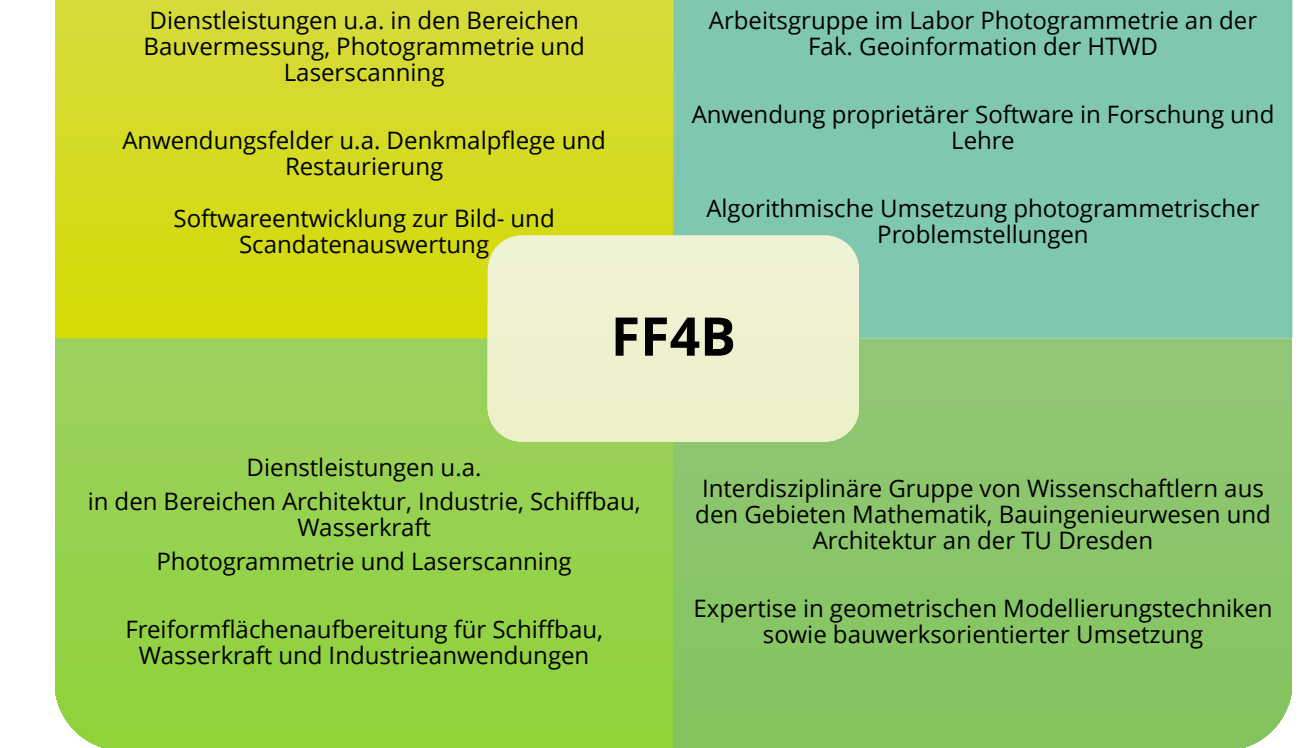

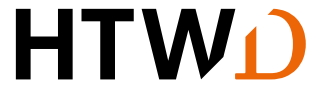

Hochschule für Technik und Wirtschaft Dresden University of Applied Sciences

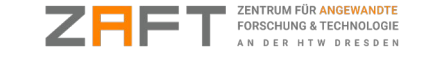

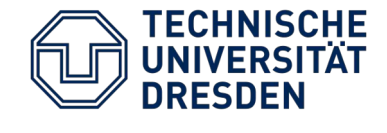

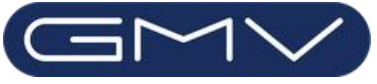

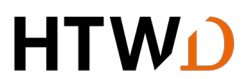

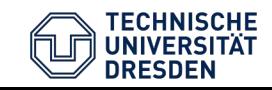

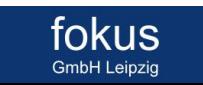

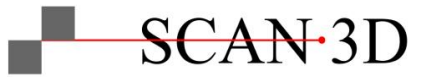

#### **Freeform4BIM**

**Problemstellung und Lösungsansatz**

#### ● **Bestandsgebäude**

– Historische Bautoleranzen, Verformungen, Schäden und Sonderkonstruktionen (Gewölbe, Bauschmuck, etc.)

#### ● **Problemstellung**

- Aufbau generalisierter Modelle führt zu höheren Abweichungen der Modellgeometrie gegenüber dem Gebäude  $\rightarrow$  Repräsentationsgenauigkeit unzureichend
- verformungstreue Modellierung nur eingeschränkt möglich

#### ● **Lösungsansatz**

- Nutzung offener Schnittstellen zwischen Datenstrukturen für BIM
- Teilautomatisierung einer bauteilorientierten Modellierung mit Freiformflächen
- Datenaustausch durch IFC Schnittstelle

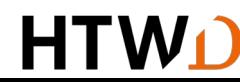

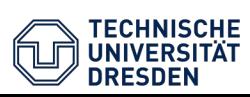

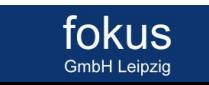

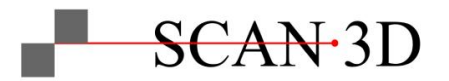

### **Software**

**Allgemeines**

- Trennung der Prozessierung in PW-Verarbeitung und Modellierung
	- *metigo 3D (fokus GmbH)* u.a. für digitale Oberflächenmodelle und Verarbeitung von Punktwolken
	- *metigo IPF (fokus GmbH + TU Dresden)*  Entwicklungsumgebung
	- *Rhinoceros* CAD-Software für 2D + 3D, Schwerpunkt Freiformflächen-Modellierung (offene Schnittstelle, viele Plugins)
	- *grasshopper* grafischer Algorithmen-Editor in Rhinoceros
- geeignete Softwarelösungen vorhanden → Austauschmöglichkeit begrenzt
	-

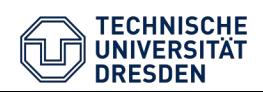

- Schnittstellen-basierter Datenaustausch
	- IFC-Schnittstelle Exportmöglichkeit aus metigo
	- Rhino-IFC-Schnittstelle Export mit Visual Arq oder Gemetry GYM
- Implementierung quelloffener Bibliotheken → *metigo + Rhino*
	- Point Cloud Library
	- Open3D

fokus

**GmbH Leipzig** 

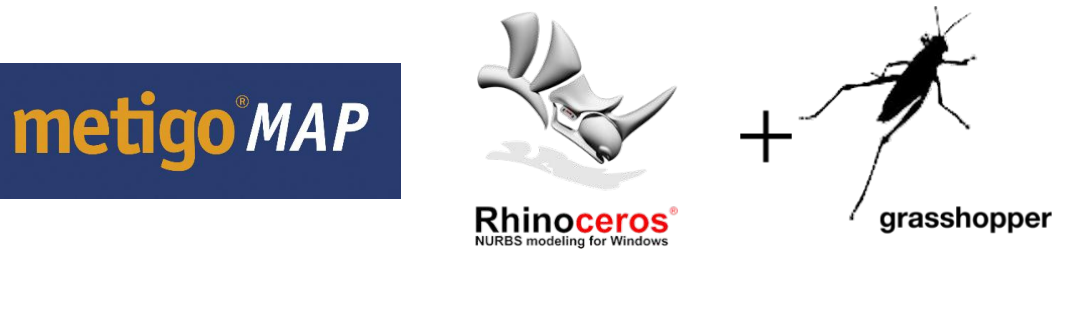

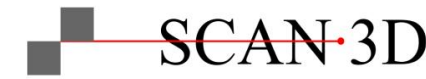

### **Software**

**metigo3D**

- Funktionalität zur Punktwolkenverarbeitung
	- Import/Export
	- Orthogonalprojektionen
	- Schnittprofile
	- Deformationsanalyse
- Strukturierung der Punktwolken
	- 3D-Projekthierarchie
	- Anzeigeeigenschaften für Segmente
	- IFC-Export BIM-Modellierung

*Langenleuba, "Halbes" Schloss, 2020 (fokus GmbH Leipzig)*

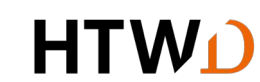

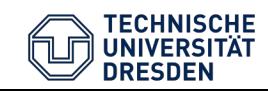

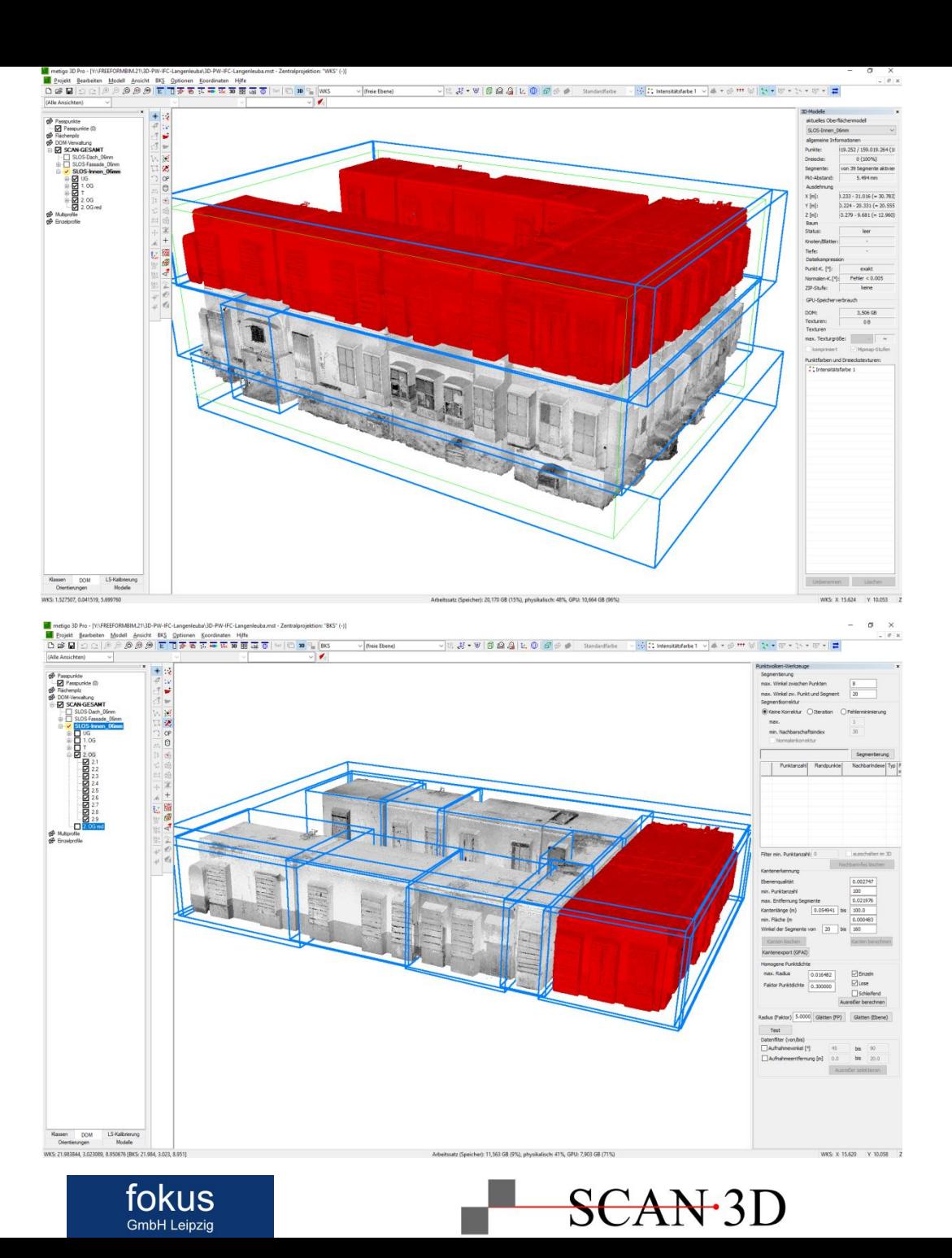

#### **Workflow**

**Softwareschnittstelle**

- Softwareschnittstelle als Rhinoceros.NET Plugin (RhinoCommon Plugin for C#)
- Punktwolken / -segmente übertragbar (Zuordnung via UUID)
- parallel flexiblere Lösung mittels JSON-Schnittstelle

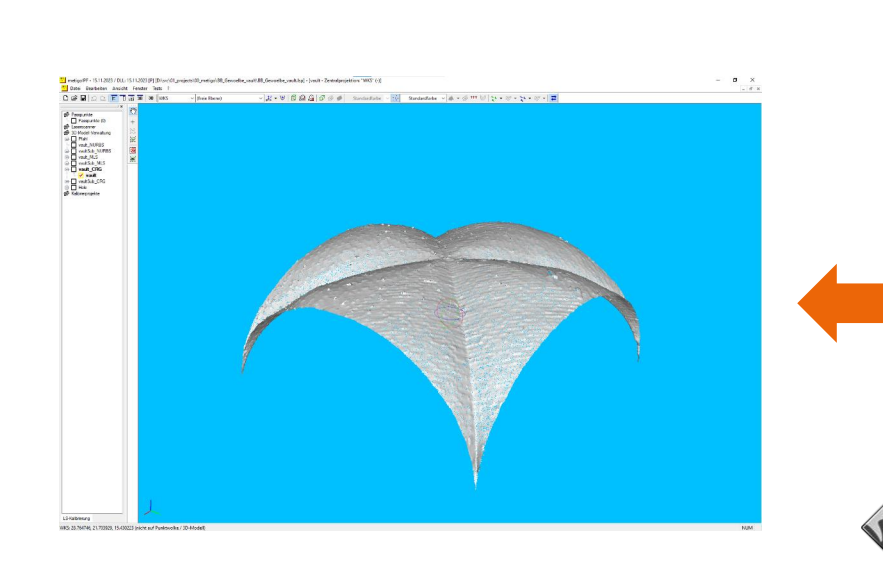

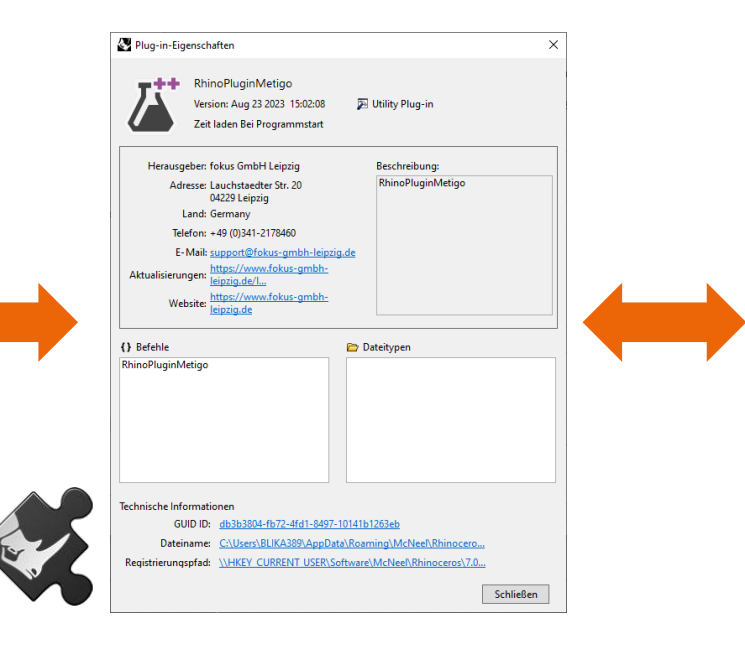

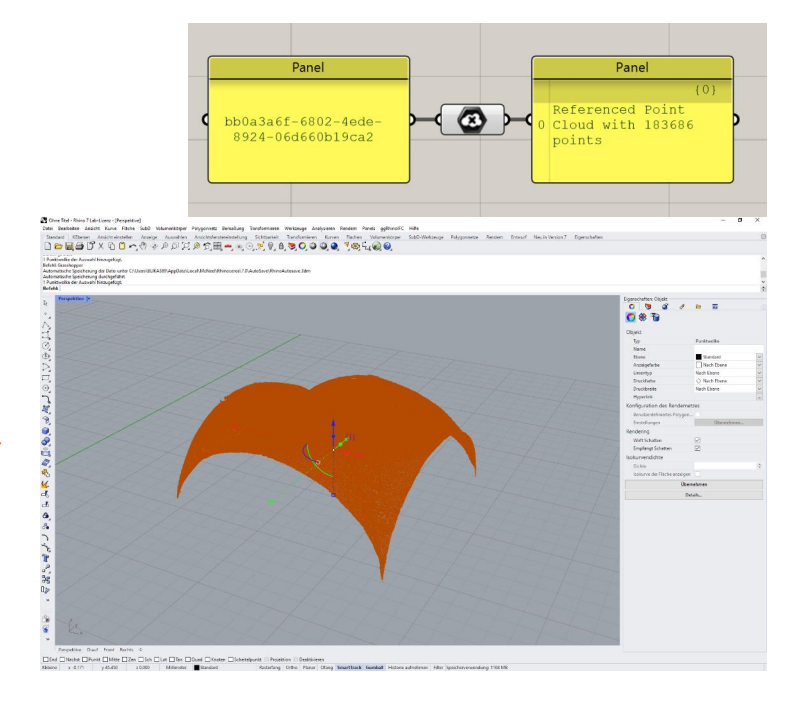

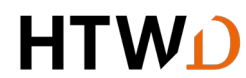

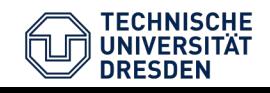

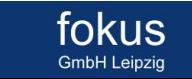

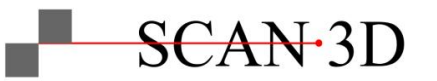

#### **Workflow Überblick**

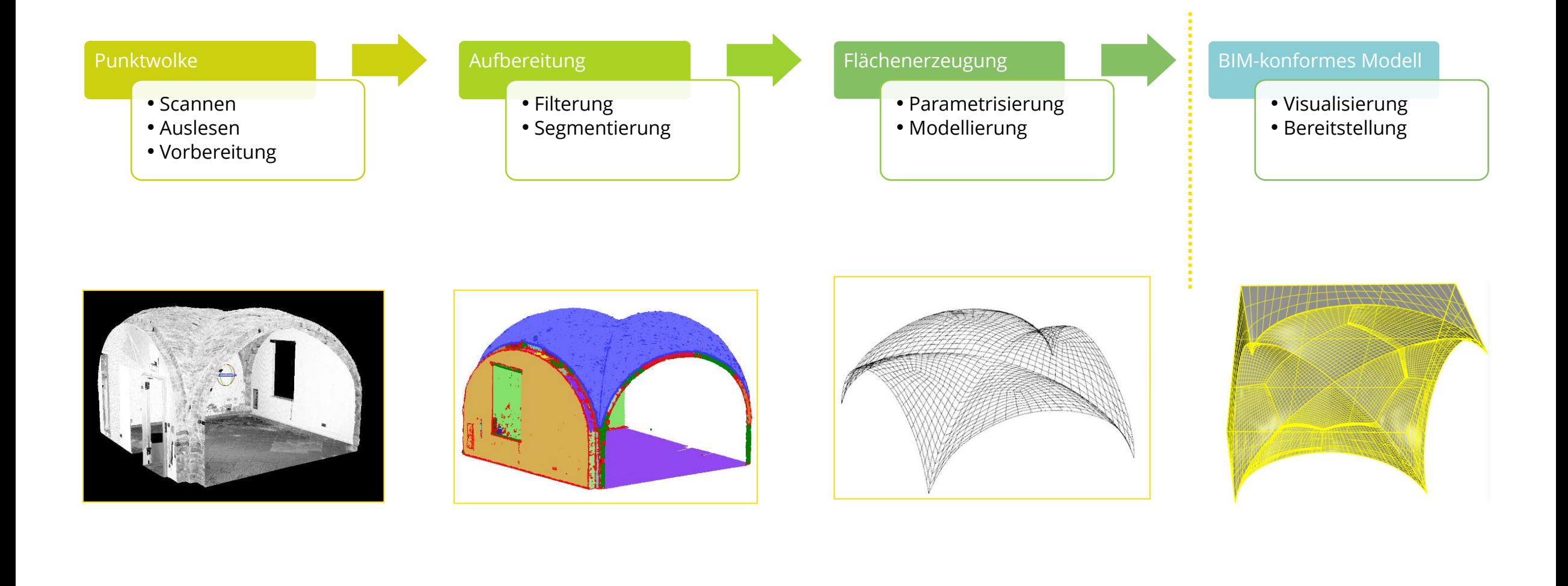

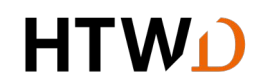

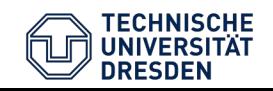

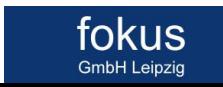

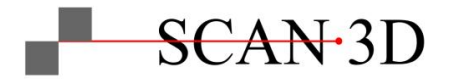

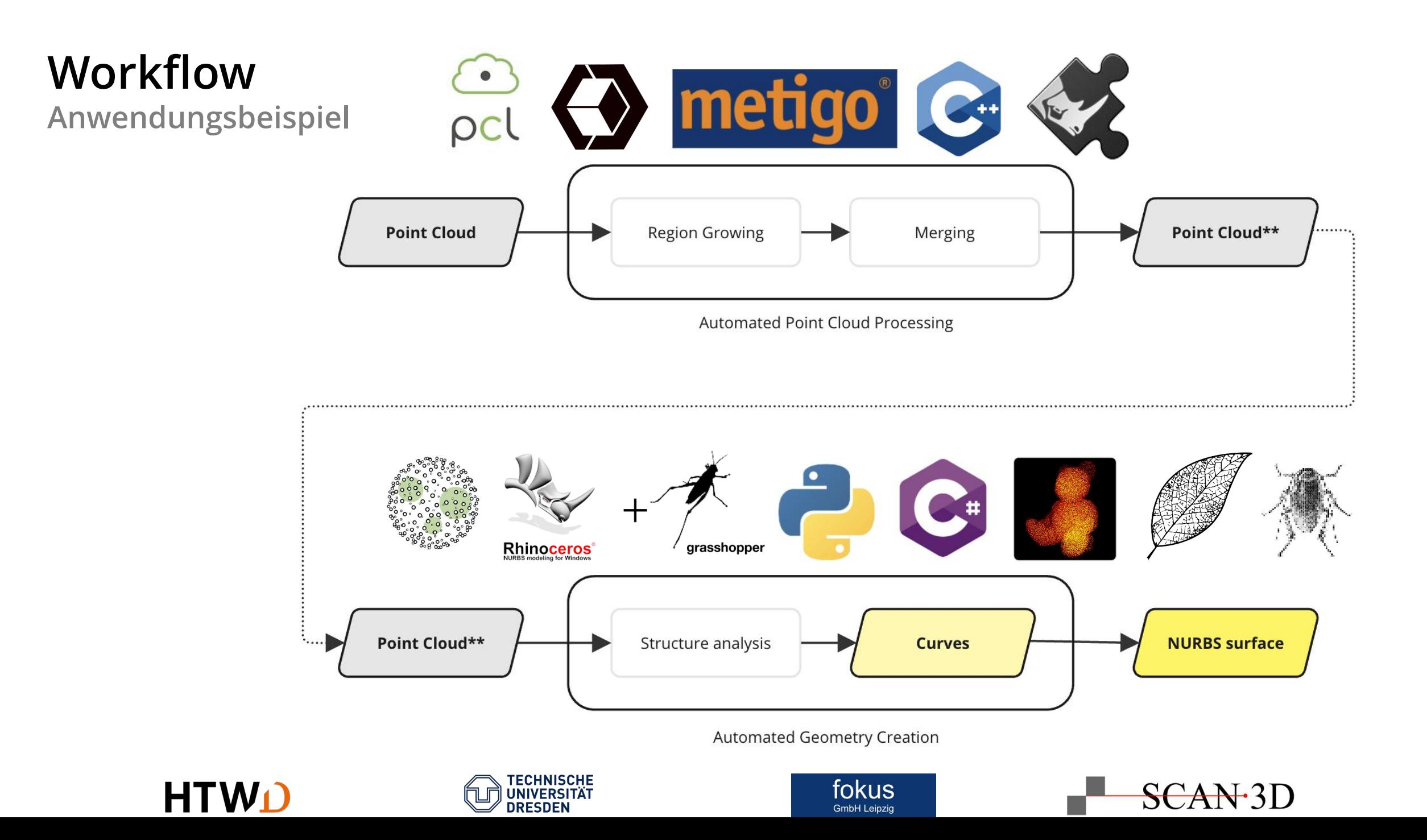

**Masterarbeit Theo Haschke**

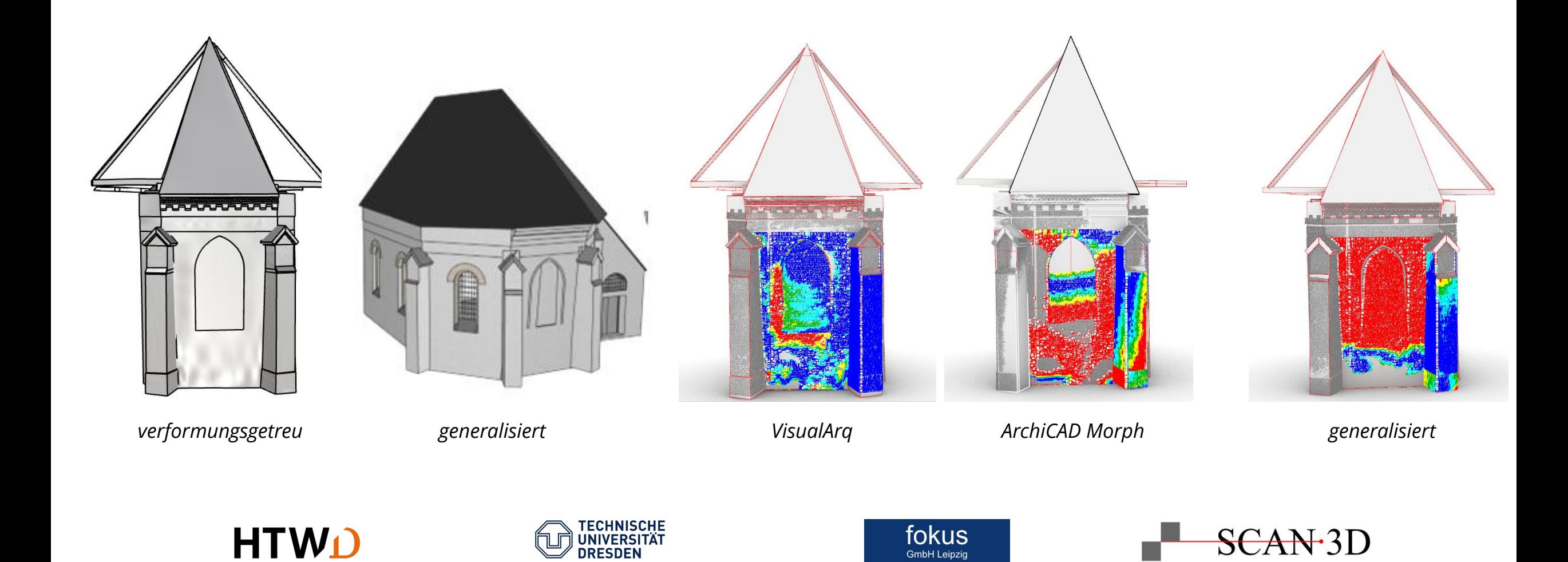

#### **Segmentierung**

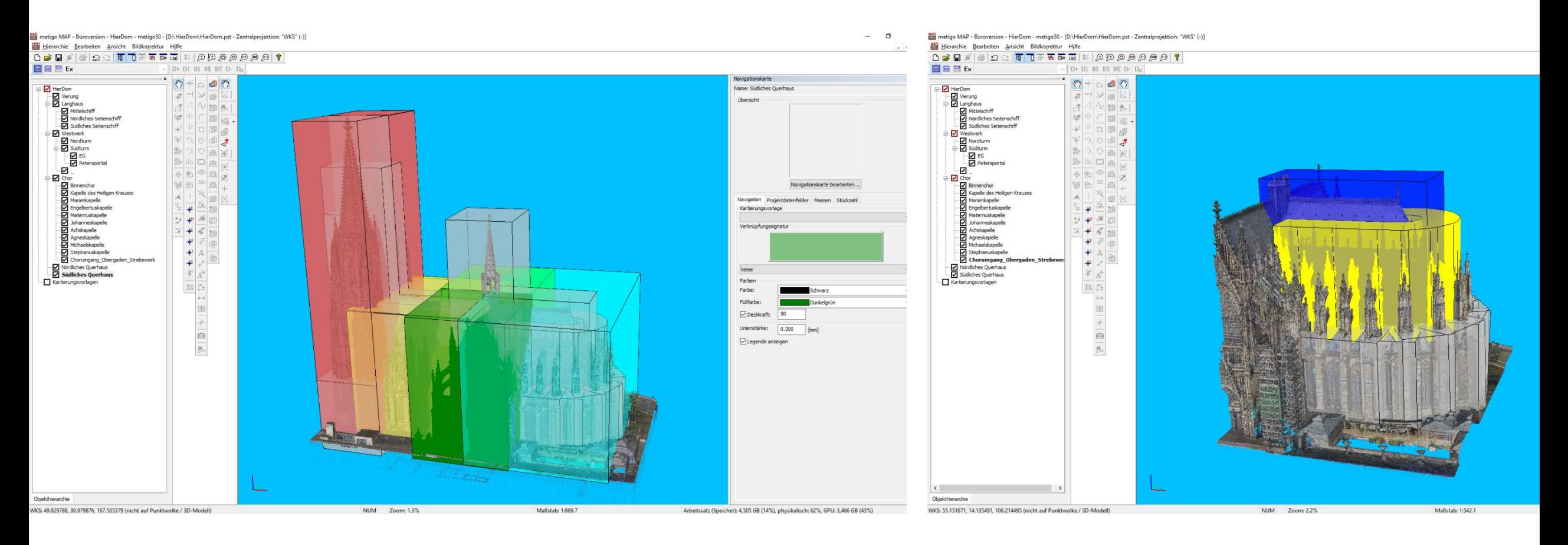

*Kölner Dom, 2023 (Dombauhütte Köln)*

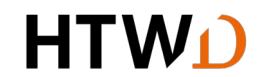

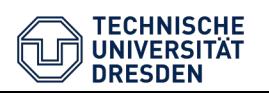

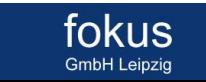

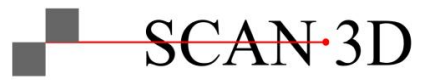

**Modellierung**

- Bestandsaufnahme der bauzeitlichen Teilbereiche
- Segmentierung Gesamtpunktwolke mit ca. 12 mm Punktabstand (3 mm für Bauschmuck)

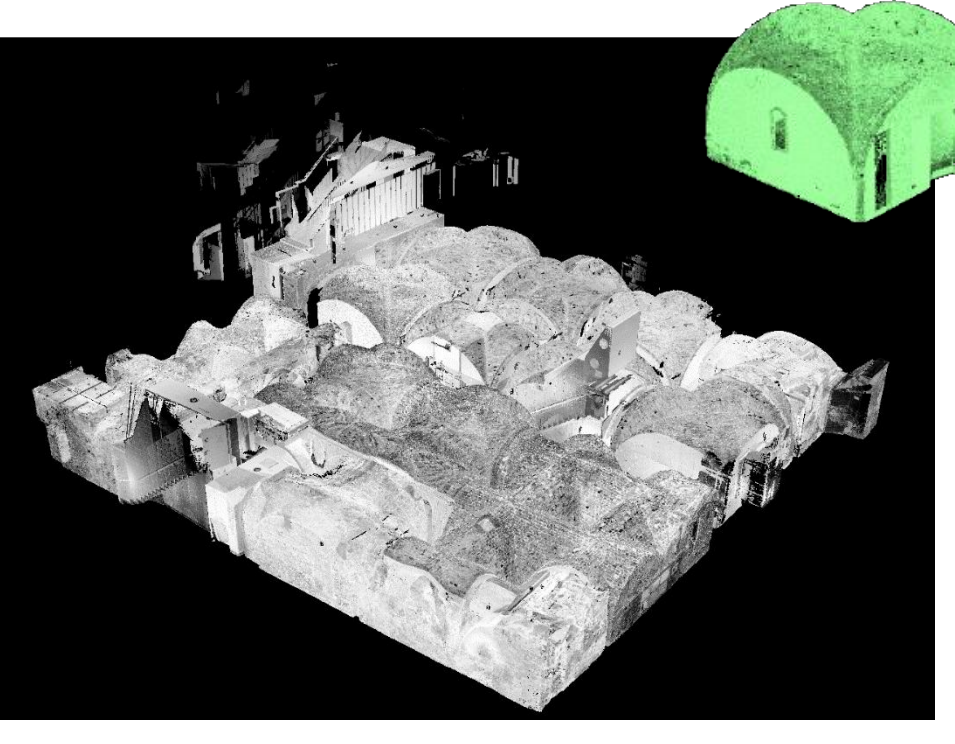

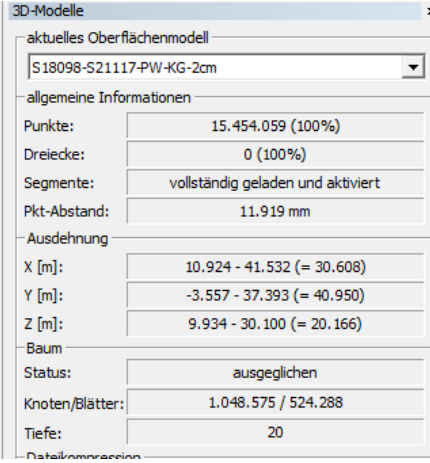

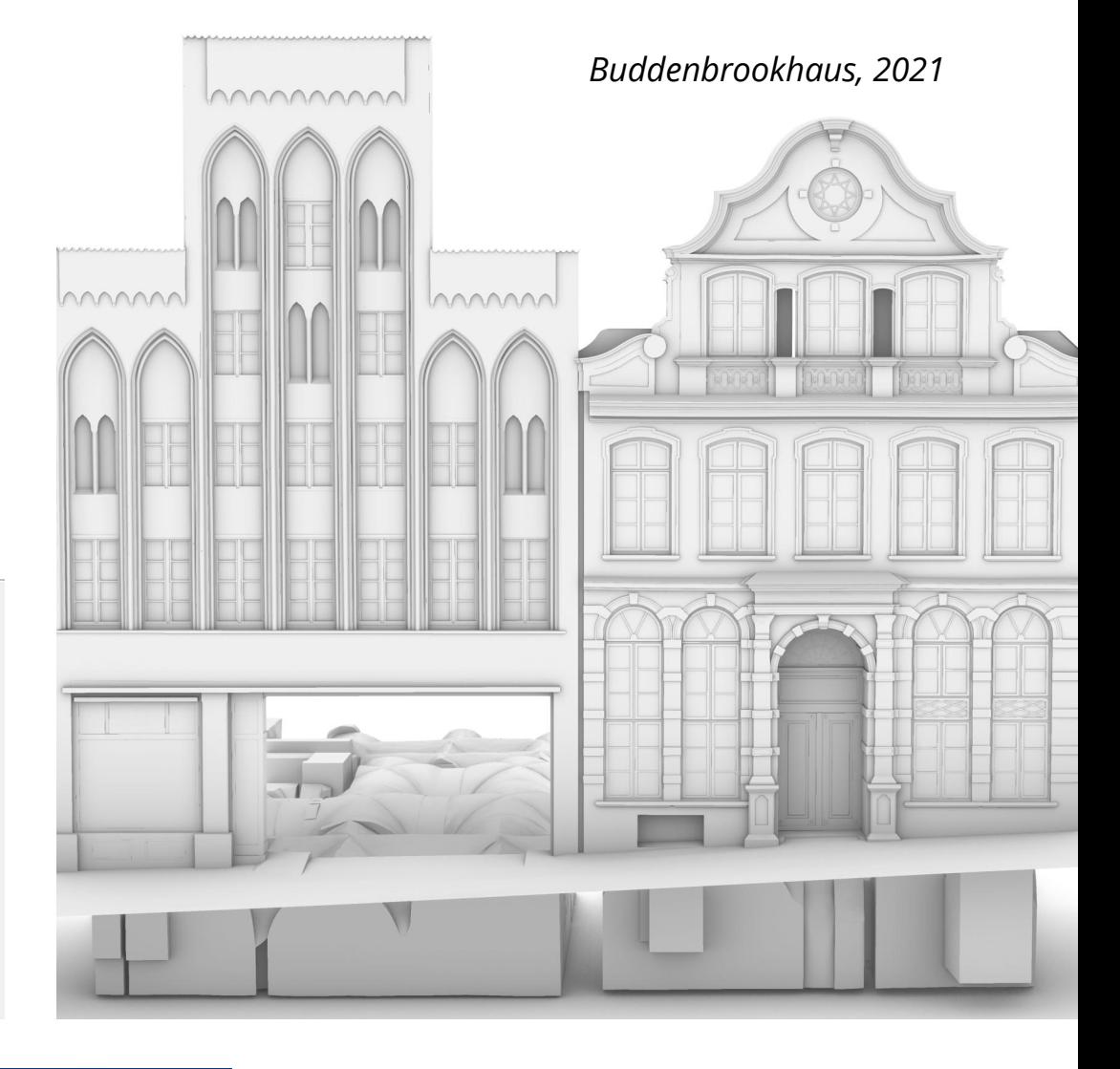

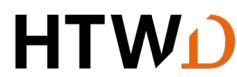

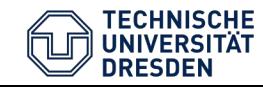

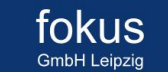

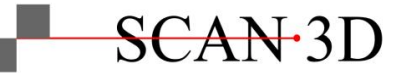

**Segmentierung**

- Ansatz: geometrisch-basierte Gruppierung von Nachbarpunkten
- Erweiterter Region Growing Algorithmus zur Detektion von
	- Punktkategorie (Randpunkt, Flächenpunkte, ...)
	- Abbruchkriterien
	- Segmentnachbarschaft

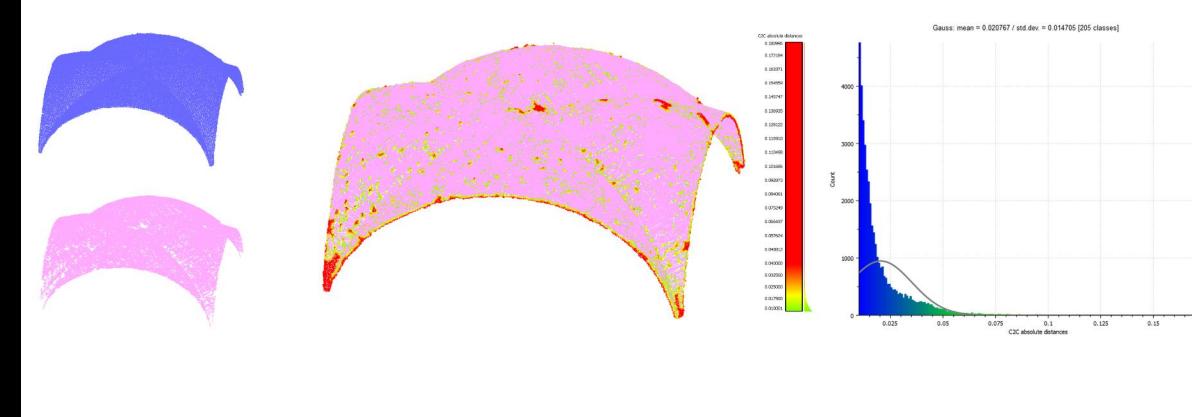

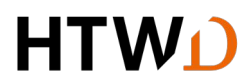

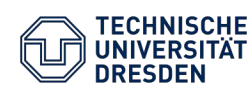

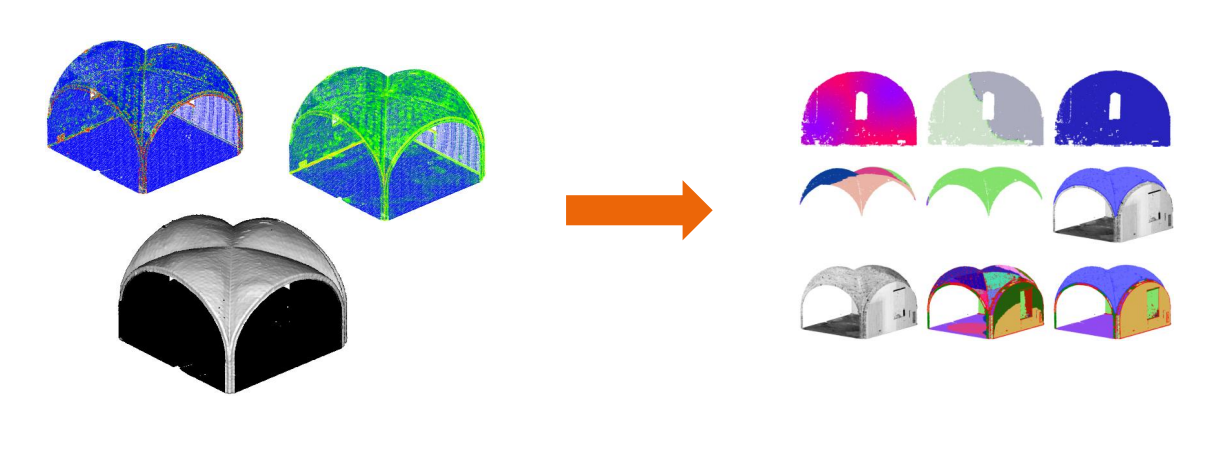

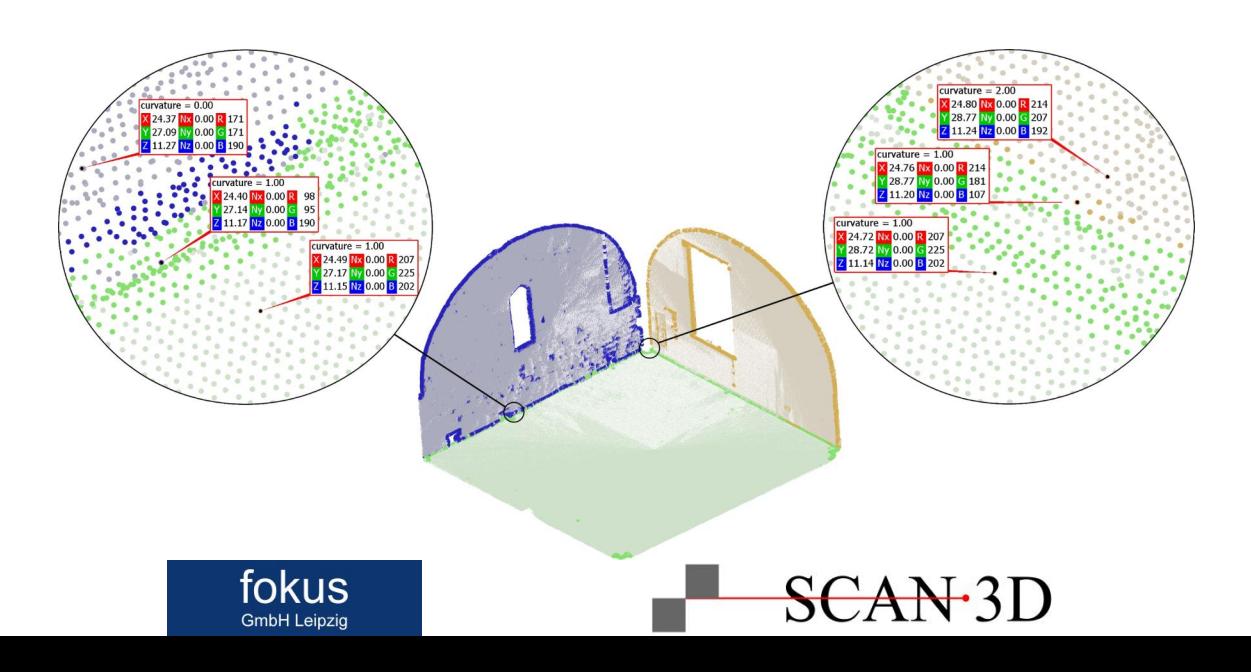

- Grasshopper
	- Flächenaufbau durch automatisierte Bestimmung von Randkurven
- Segmentierung von vier äußeren Randkurven
	- Region Growing + Convex-Hull-Clustering

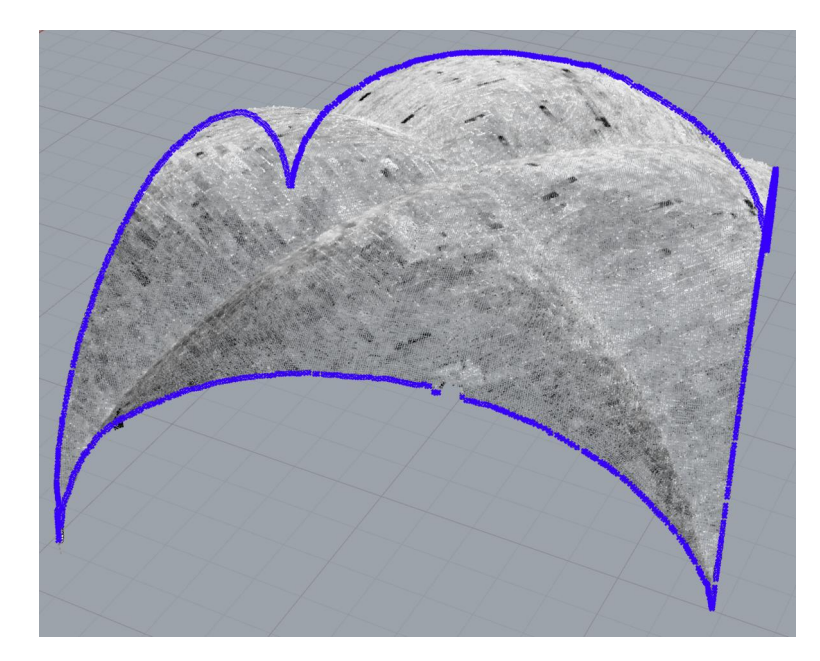

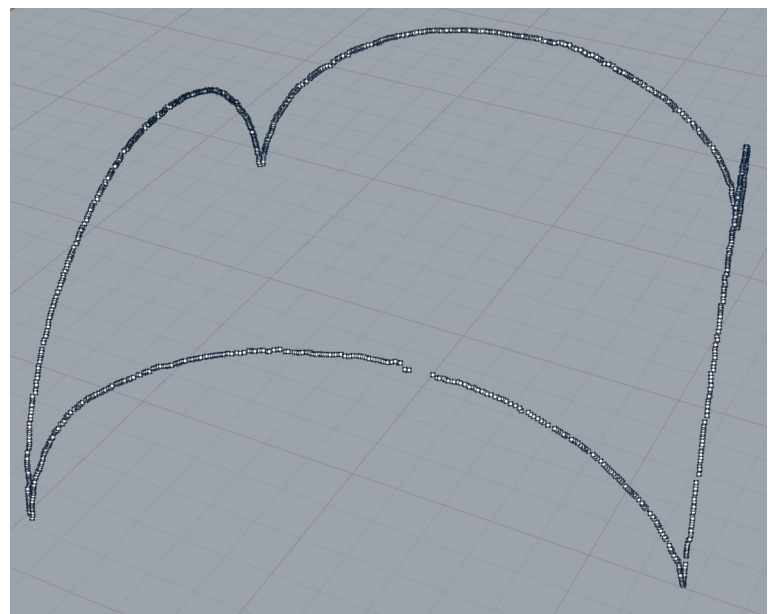

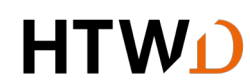

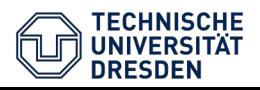

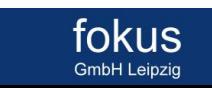

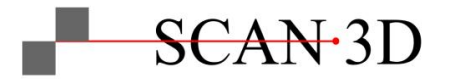

- Grasshopper
	- Flächenaufbau durch automatisierte Bestimmung von Randkurven
- Segmentierung von vier äußeren Randkurven
	- Region Growing + Convex-Hull-Clustering
- Segmentierung von zwei inneren Randkurven
	- Walker-Algorithmus (basierend auf lokalen Extrema)

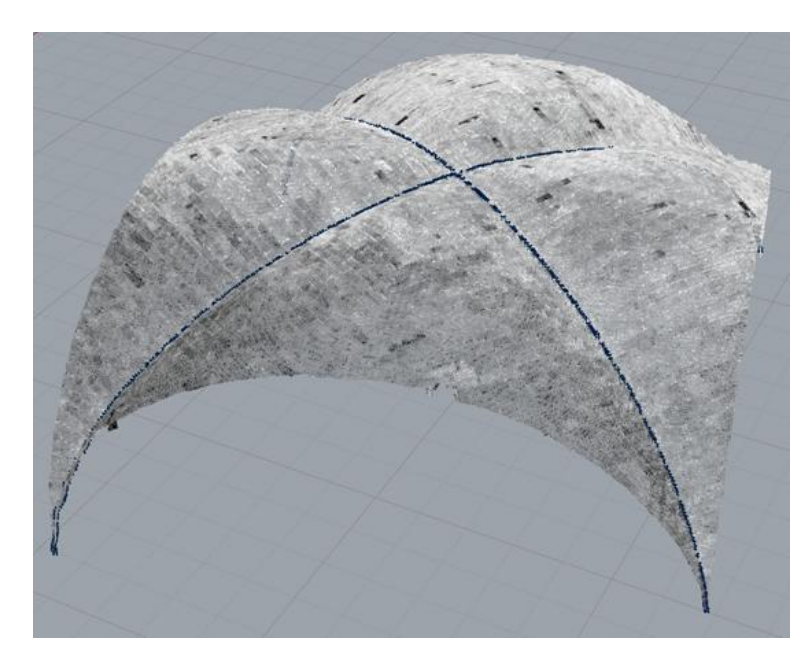

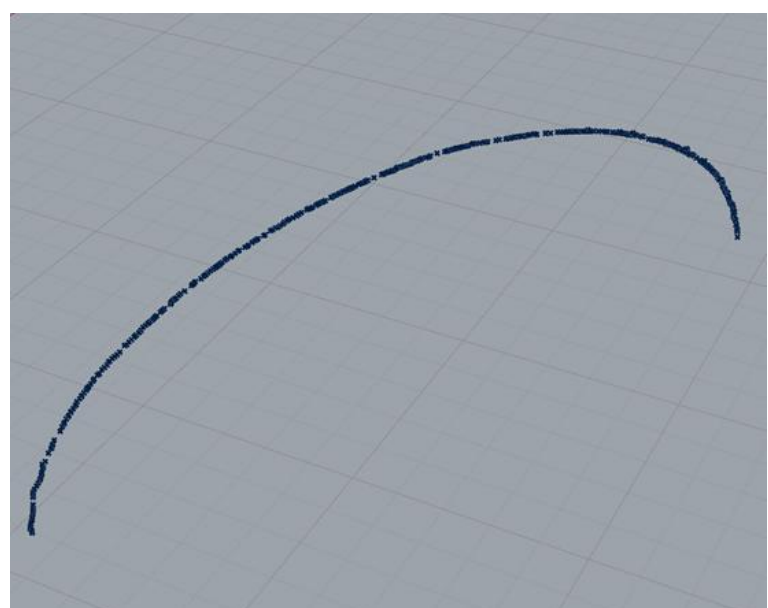

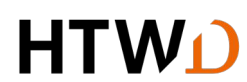

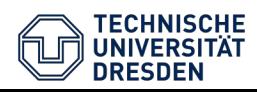

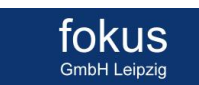

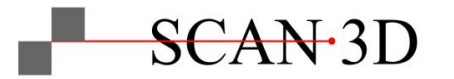

- Grasshopper
	- Flächenaufbau durch automatisierte Bestimmung von Randkurven
- Segmentierung von vier äußeren Randkurven
	- Region Growing + Convex-Hull-Clustering
- Segmentierung von zwei inneren Randkurven
	- Walker-Algorithmus (basierend auf lokalen Extrema)
- Vektorisierung der Randkurven durch Non-Uniform Rational B-Splines (NURBS)
	- Interpolation durch Randpunkte
	- Finaler Kurvenaufbau durch Kontrollpunkte

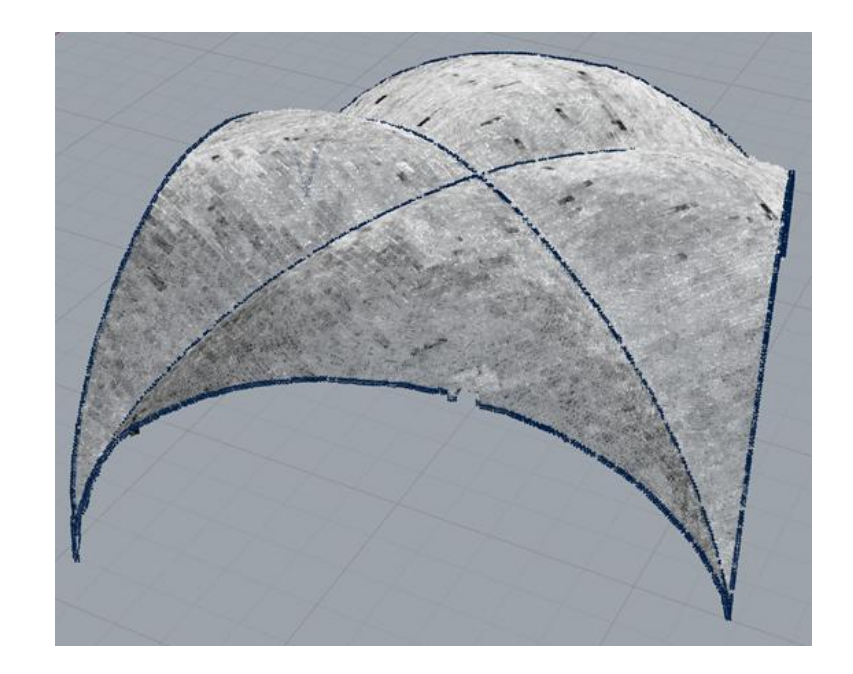

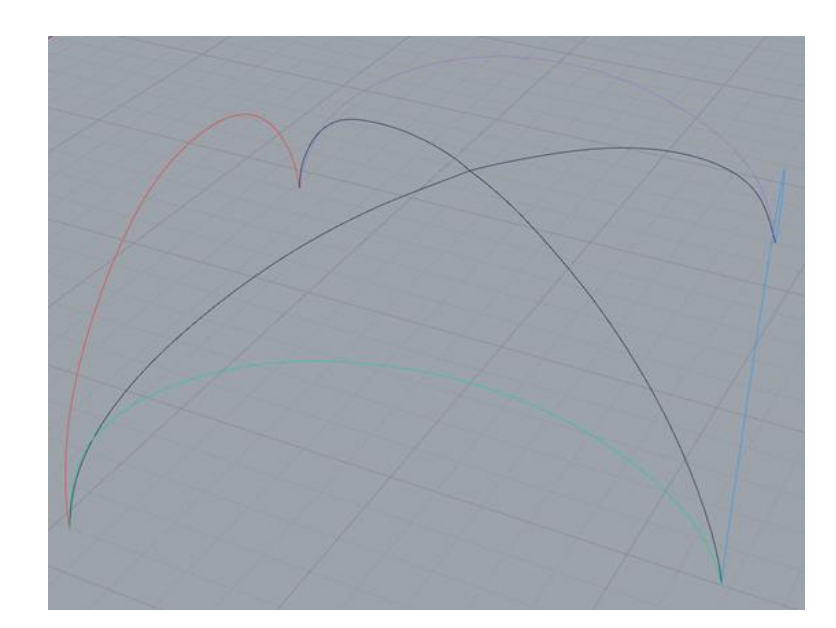

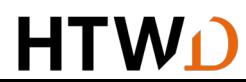

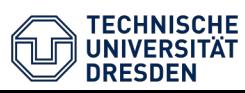

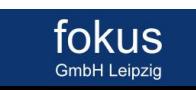

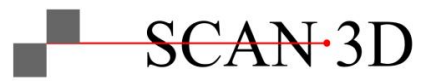

- Grasshopper
	- Flächenaufbau durch automatisierte Bestimmung von Randkurven
- Segmentierung von vier äußeren Randkurven
	- Region Growing + Convex-Hull-Clustering
- Segmentierung von zwei inneren Randkurven
	- Walker-Algorithmus (basierend auf lokalen Extrema)
- Vektorisierung der Randkurven durch Non-Uniform Rational B-Spline (NURBS)
	- Interpolation durch Randpunkte
	- Finaler Kurvenaufbau durch Kontrollpunkte
- Zerlegung der vier Segmente in je drei Vierecke zur Generierung von Surface-Patches

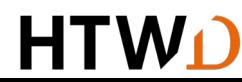

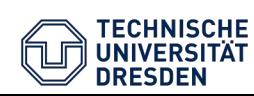

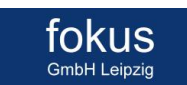

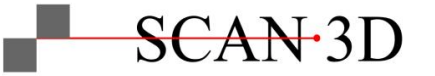

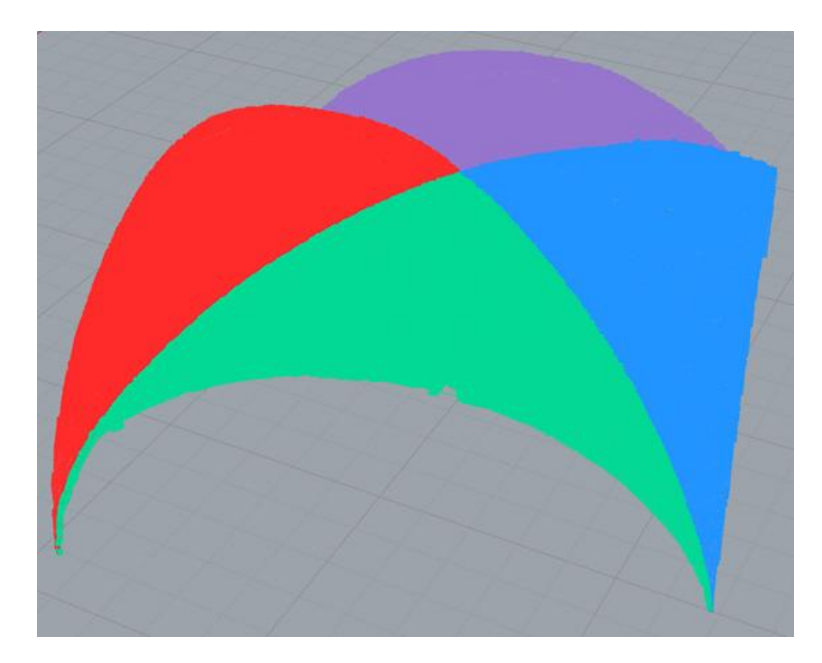

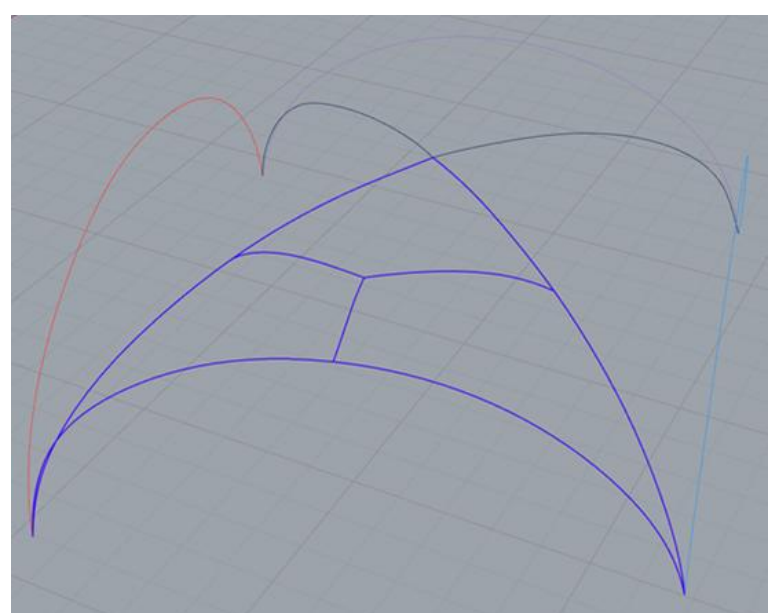

- Grasshopper
	- Flächenaufbau durch automatisierte Bestimmung von Randkurven
- Segmentierung von vier äußeren Randkurven
	- Region Growing + Convex-Hull-Clustering
- Segmentierung von zwei inneren Randkurven
	- Walker-Algorithmus (basierend auf lokalen Extrema)
- Vektorisierung Randkurve durch Non-Uniform Rational B-Spline (NURBS)
	- Interpolation durch Randpunkte
	- Finaler Kurvenaufbau durch Kontrollpunkte
- Zerlegung der vier Dreiecke in je drei Vierecke zur Generierung von Surface-Patches
- Zusammenfassen der Patches zur Boundary-Representation

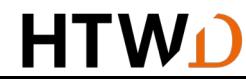

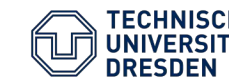

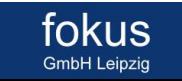

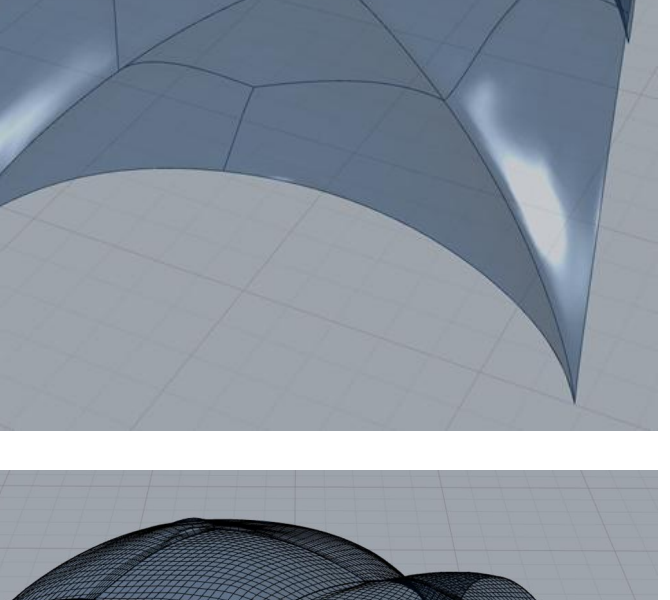

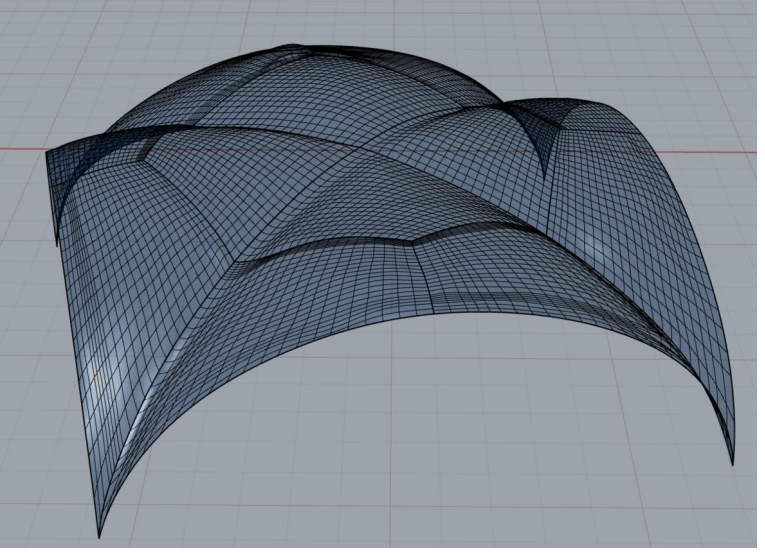

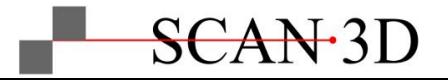

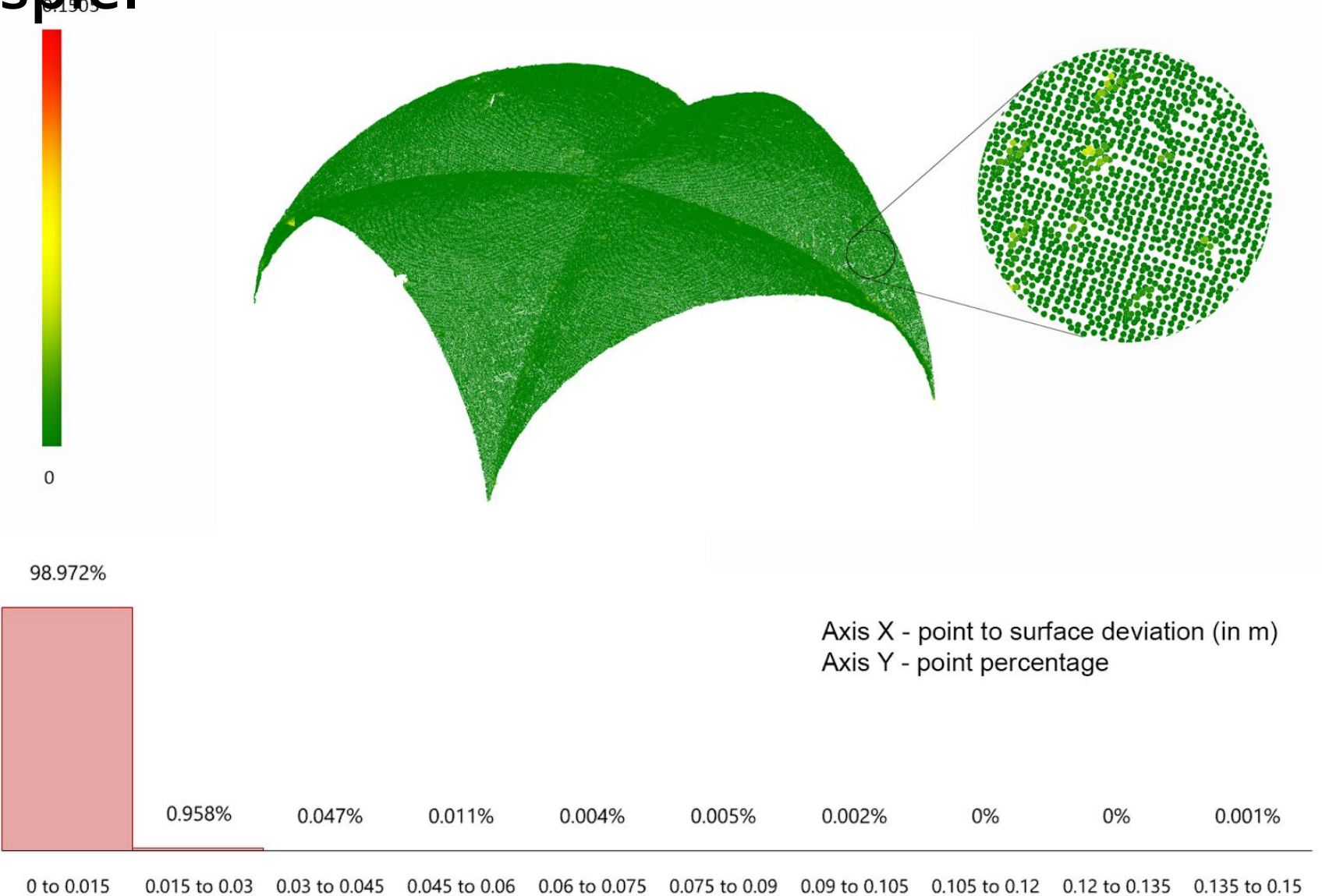

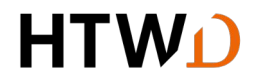

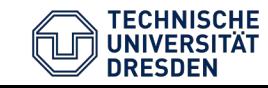

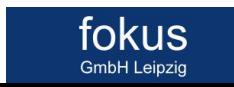

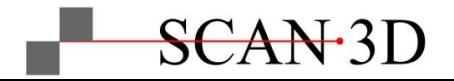

#### **Non-Uniform Rational B-Splines (NURBS)**

- **Mathematische** Beschreibung von Kurven / Flächen durch Splines
- Hauptattribute:
	- Grad [G]
	- Gewichtete Kontrollpunkt [K]
	- Knoten [Kn] -> |Kn|=|K|  $+G-1$
- Abgreifen von Punkten auf Kurve mittels numerisch stabilem De-Boor-Algorithmus

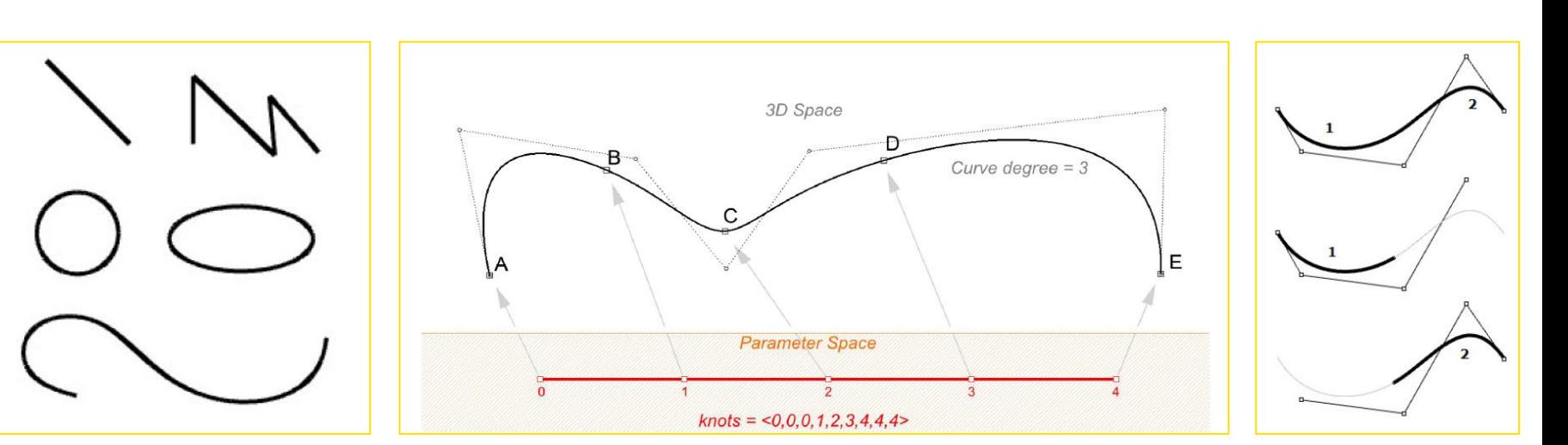

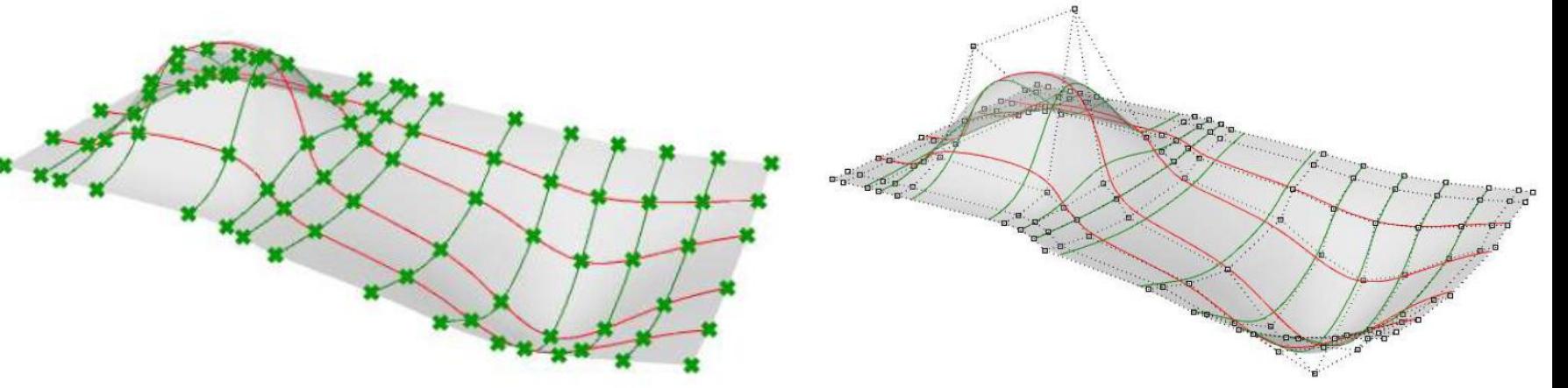

*Essential Mathematics for Computational Design – Fourth Edition*

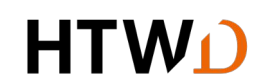

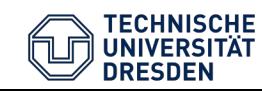

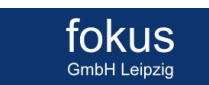

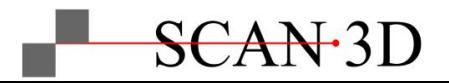

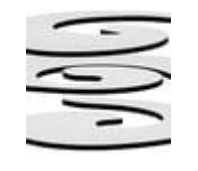

#### **IFC – Geometry Gym - Export**

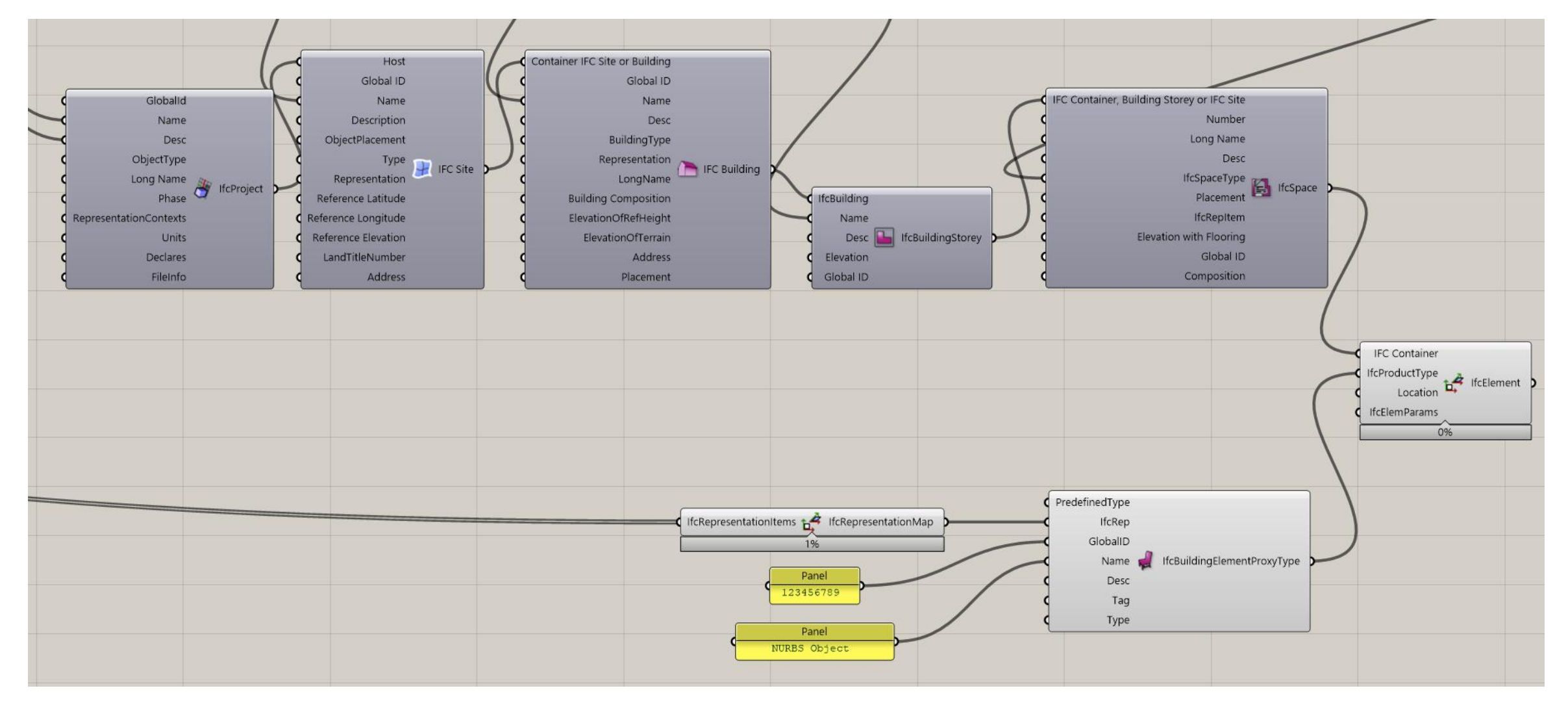

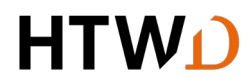

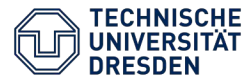

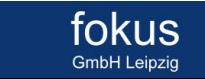

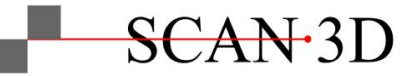

**IFC - BIMcollab Zoom - Prüfung**

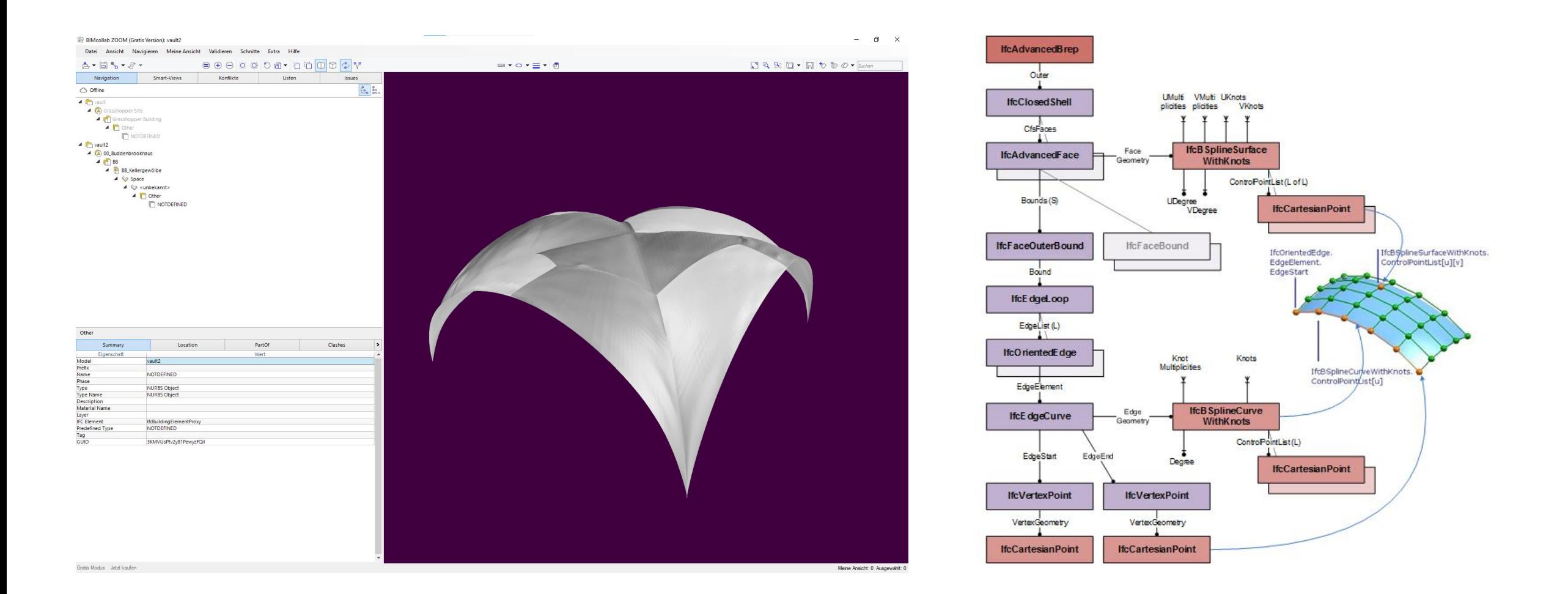

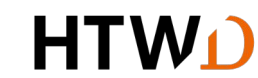

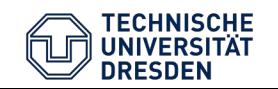

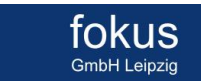

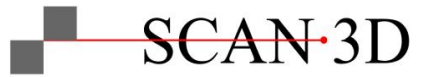

**IFC – IfcOpenShell (alterntativ)**

- Alternativ: IfcOpenShell Quelloffenes IFC Toolkit (IFC2x3, IFC4, IFC4.3) und Geometrie Engine mit Python / C++ API
- Implementierung in Grasshopper via Hops Client / Server oder CPython

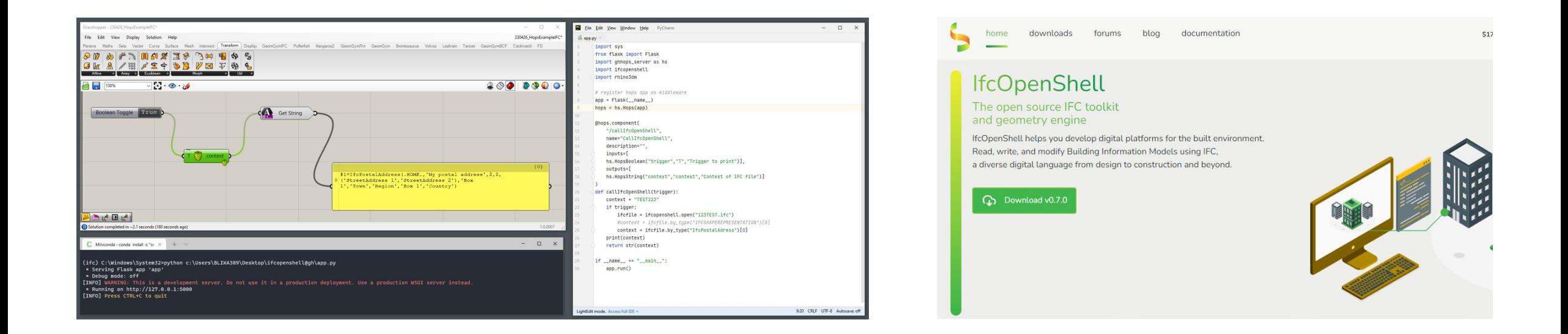

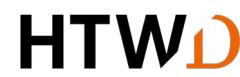

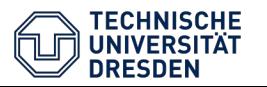

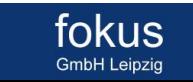

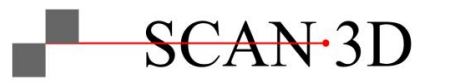

**IFC– IfcOpenShell - Prüfung**

- Visualisierung und Prüfung in quelloffenem IfcOpenShell Web Viewer
- Implementierung in quelloffenes FreeCAD

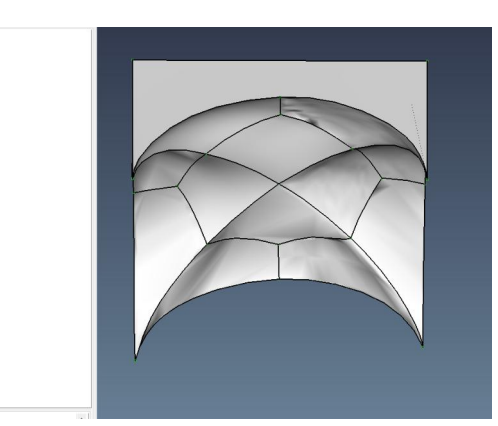

- 9235 #9229=IFCBSPLINESURFACEWITHKNOTS(3,3,((#9193,#9194,#9195, 9236  $#9230 = \text{TPCADVANCEDF}$ ACE((#9192),#9229,.T.);
- 9237 #9231=IFCOPENSHELL((#751,#1429,#2107,#3087,#3921,#4574,#5
- 9238 #9232=IFCSHAPEREPRESENTATION(#22, 'Body', 'Brep', (#9231));
- #9233=IFCPRODUCTDEFINITIONSHAPE(\$,\$,(#9232)); 9239
- 9240 #9234=IFCLOCALPLACEMENT(\$,#9);

*O* Unnamer Projekt<br>
V *D* Default Site

Default Building<br>
v Eli Default Storey<br>
v Eli Part<br>
b Sal Part<br>
b Sal Faces

9241 #9235=IFCBUILDINGELEMENTPROXY('0hqGQxFVv1\_utIgGxxSpBu',#5

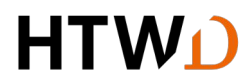

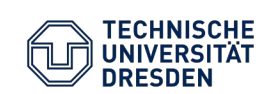

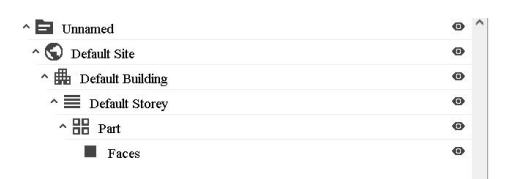

fokus

**GmbH Leipzig** 

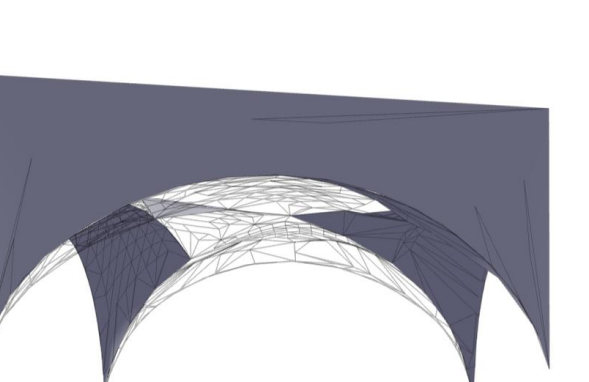

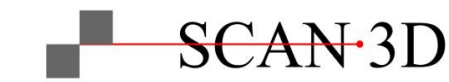

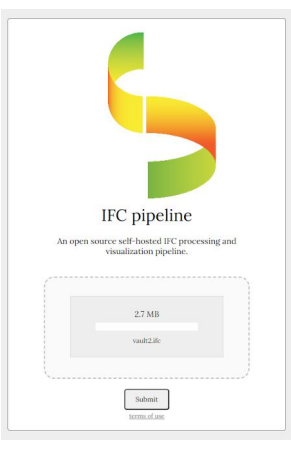

### **Schnittstellen**

**IFC Datenaustausch**

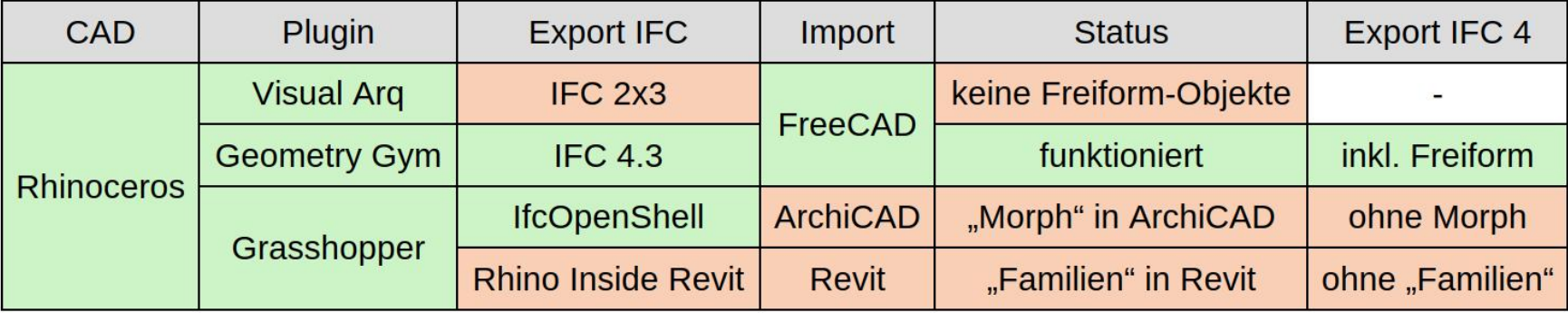

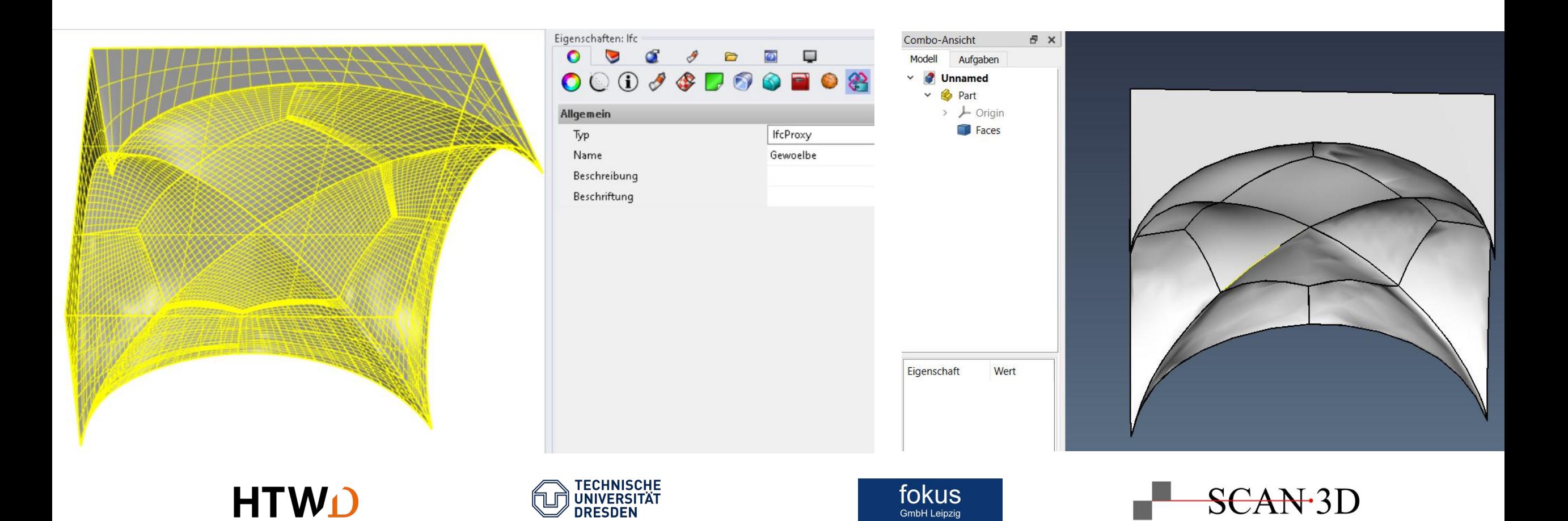

#### **Voraussetzungen**

**"Saubere" Punktwolken**

Nutzung der geometrischen Überbestimmung aus den Punktwolken

- Hochgenaue Orientierung der Scandaten
	- Scantra
- Qualifizierte Filterung der Punktwolken
	- Metigo3D / LupoScan
- Subvoxelgenaue Messung in den Punktwolken
	- LupoScan
- Ausgleichung der Geometrien im CAD
	- Rhinoceros (+ Plugins für BIM)

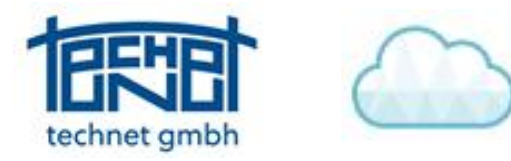

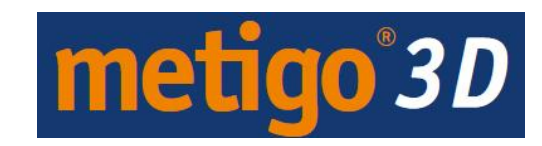

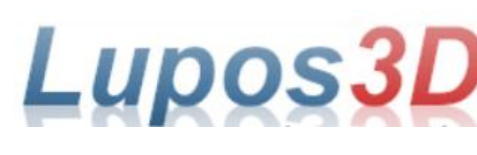

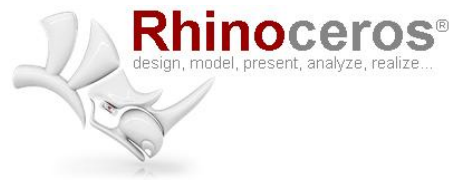

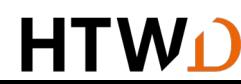

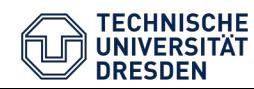

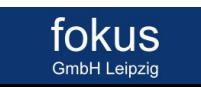

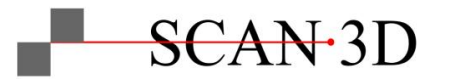

#### **Vielen Dank**

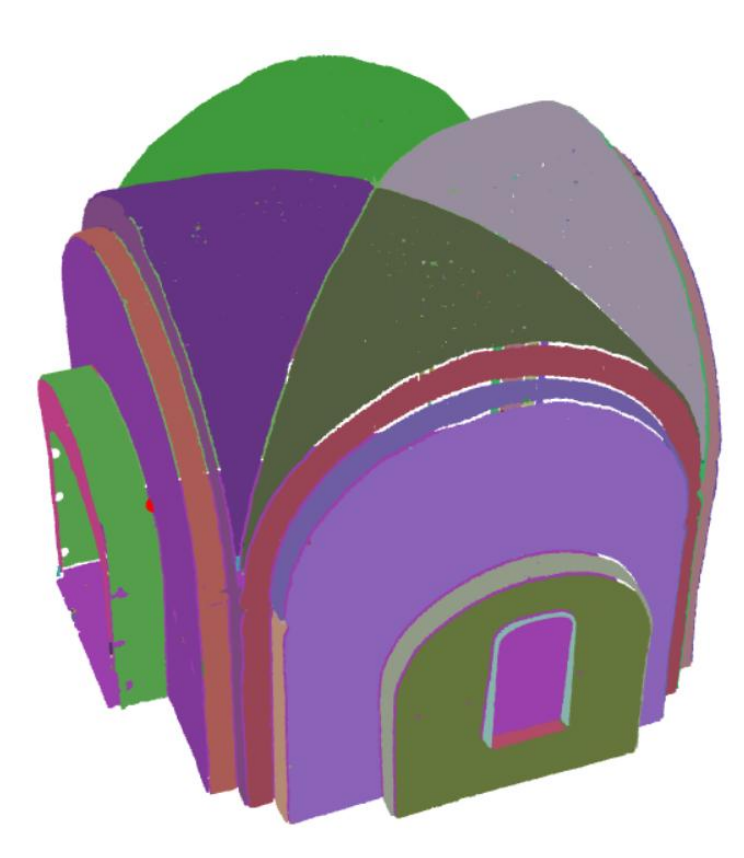

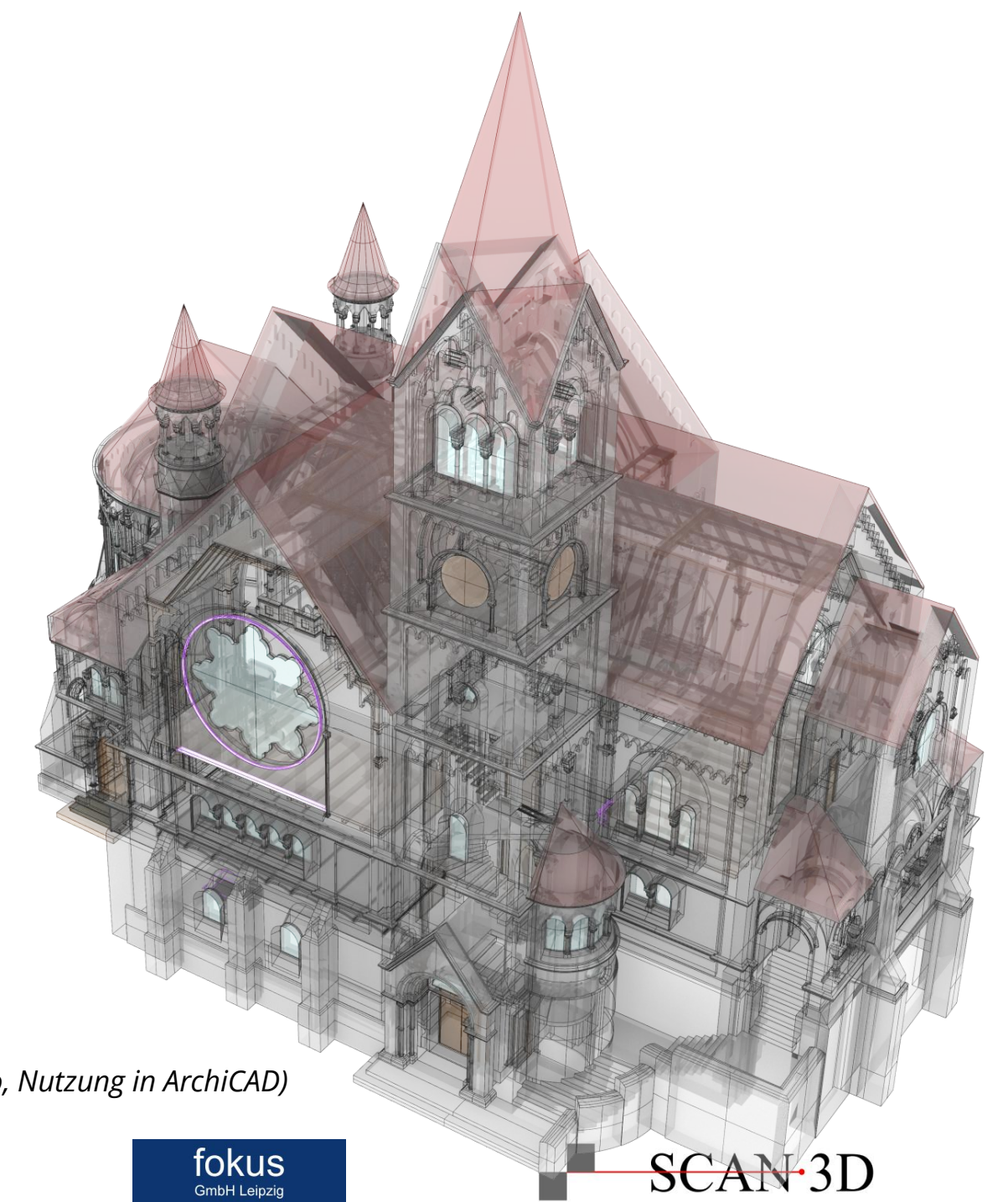

*oben: Dom zu Lübeck (Deformationsuntersuchungen) rechts: Kaiser Wilhelm Kirche in Bad Ems (Erstellung mit Visual Arq in Rhino, Nutzung in ArchiCAD)*

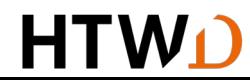

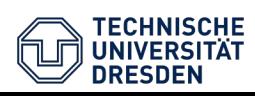